# *Microsoft Excel - Level One*

# *Entering and Editing data*

- • Creating workbooks
- Entering and editing labels and values
- Entering and editing formulas
- Saving and updating workbooks

## *Modifying a Worksheet*

- Moving and copying data
- Moving and copying formulas
- Using absolute references
- Inserting and deleting ranges

# *Using Functions*

- Entering functions
- Using AutoSum
- Using AVERAGE, MIN, and MAX

## *Formatting Worksheets*

- **Formatting text**
- Formatting rows and columns
- Number formatting
- **Using Format Painter and AutoFormat**

# *Creating Charts*

- **Chart basics**
- Modifying charts
- Printing charts

#### *List Management*

- Working with lists
- Sorting and filtering lists
- • Advanced filtering
- Adding subtotals to a list

#### *Printing*

- Preparing to print
- Page Setup options
- **Printing worksheets**

*\* Course content can be modified to suit your organisation*

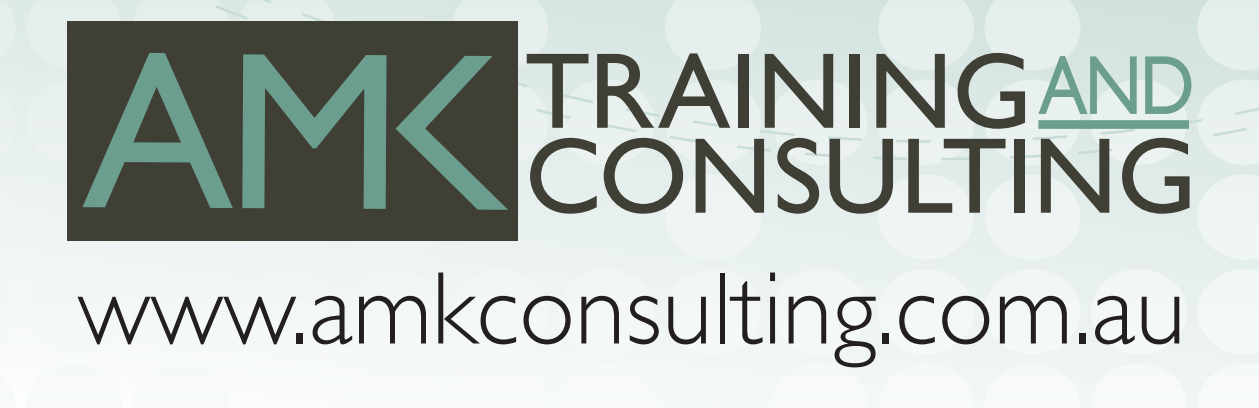